# helion. $p\not\!\downarrow$

# > Idź do

- · Spis treści
- · Przykładowy rozdział

# Katalog książek

- Katalog online
- · Zamów drukowany katalog

#### Twój koszyk

· Dodaj do koszyka

#### Cennik i informacje

- · Zamów informacje o nowościach
- · Zamów cennik

#### Czytelnia

· Fragmenty książek online

# Jêzyk ANSI C. Programowanie. Æwiczenia. Wydanie II

Autorzy: Clovis L. Tondo, Scott E. Gimpel Tłumaczenie: Paweł Koronkiewicz ISBN: 978-83-246-2591-8 Tytuł oryginału[: The C Answer Book, \(2nd Edition\)](http://www.amazon.com/exec/obidos/ASIN/0131096532/helion-20) Format: 158×235, stron: 168

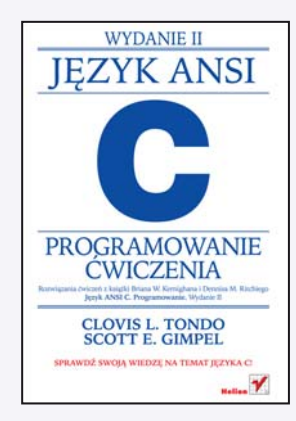

Książka "Język ANSI C. Programowanie. Wydanie II" to jedna z najlepszych dostępnych na rynku pozycji do nauki tego języka, zaliczana do klasyki literatury informatycznej i ciesząca się niemalejącą popularnotcią. Przejrzytcie opisana teoria, liczne przykłady oraz zbiór ćwiczeń to atuty doceniane przez kolejne pokolenia programistów.

Niniejsza książka zawiera rozwiązania wszystkich ćwiczeń zawartych w "Języku ANSI C. Programowanie. Wydanie II". Oprócz działającego i przetestowanego kodu znajdziesz w niej komentarze do specyficznych konstrukcji i samego sposobu rozwiązywania zadań. Połączenie teorii z praktyką pozwoli Ci błyskawicznie przyswoić wiedzę na temat języka C, a następnie wykorzystać ją w praktyce. Ponadto czętć rozwiązań z pewnotcią przyda się w codziennej pracy, dlatego też ksiażka ta sprawdzi się zarówno w rekach adepta jêzyka C, jak i zawodowego programisty.

#### Kontakt

**Helion SA** ul. Kościuszki 1c 44-100 Gliwice tel. 032 230 98 63 e-mail: helion@helion.pl © Helion 1991-2010

# Spis treści

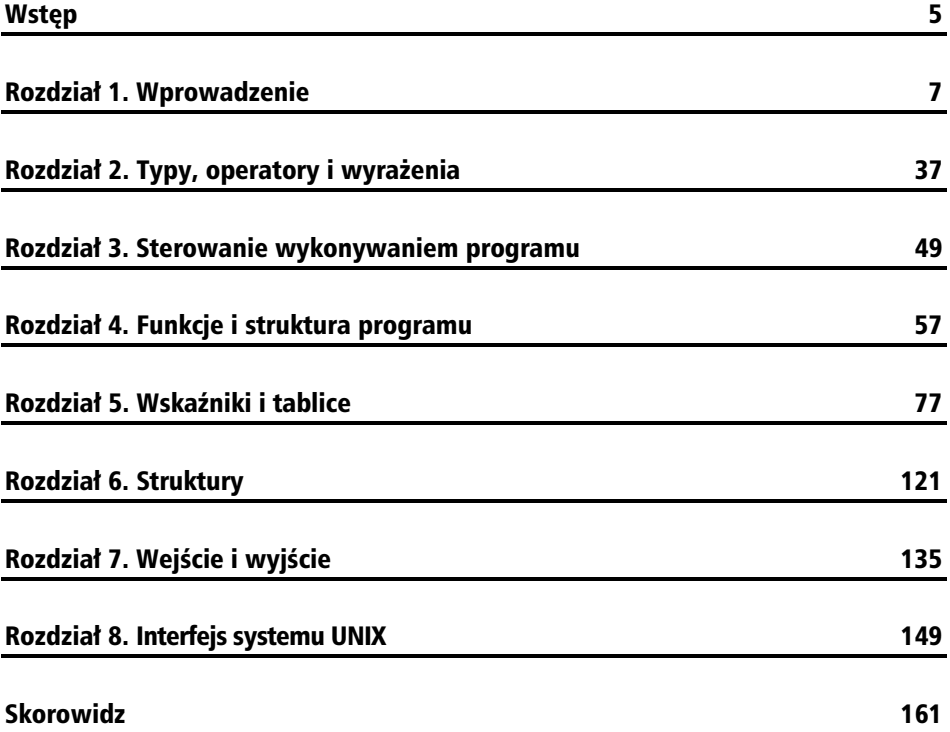

# Rozdział 4. Funkcje i struktura programu

# **-wiczenie 4.1 (str. 89)**

Napisz funkcję strrindex(s,t), która zwraca pozycję *ostatniego* wystąpienia t w s lub -1, jeżeli wyszukiwany ciąg nie został znaleziony.

```
/* strrindex: zwraca index ostatniego wystpienia t w s lub –1, jeeli nie wystpuje */
int strrindex(char s[], char t[])
{
     int i, j, k, pos;
    pos = -1;for (i = 0; s[i] != \sqrt{0}; i++) {
        for (j=i, k=0; t[k]:='0' & g g[j]==t[k]; j++, k++)\mathbf{z}if (k > 0 && t[k] == '\0')
            pos = i; }
     return pos;
}
```
Funkcja strrindex jest podobna do strindex, przedstawionej w podrozdziale 4.1 podręcznika K&R. Gdy funkcja strindex znajduje dopasowany podciąg, zwraca jego pozycję, która jest pozycją pierwszego wystąpienia t w s. Funkcja strrindex nie zwraca pozycji znalezionego podciągu, ale kontynuuje wyszukiwanie, ponieważ jej zadaniem jest określenie położenia ostatniego wystąpienia t w s:

if  $(k > 0$  && t[k] == '\0')  $pos = i;$ 

Ten sam problem można rozwiązać także następująco:

```
#include <string.h>
/* strrindex: zwraca index ostatniego wystpienia t w s lub –1, jeeli nie wystpuje */
int strrindex(char s[], char t[])
{
     int i, j, k;
    for (i = strlen(s) – strlen(t); i >= 0; i--) {
         for (j=i, k=0; t[k] != \0' 8& s[j] == t[k]; j++, k++)\mathbf{z}if (k > 0 && t[k] == '\0')
             return i;
     }
     return -1;
}
```
Jest to rozwiązanie efektywniejsze. Przeglądanie ciągu rozpoczyna się od końca ciągu s minus długość ciągu t. Brak dopasowania powoduje przesunięcie wyszukiwania o jedną pozycję w stronę początku ciągu. Gdy tylko funkcja znajduje t w s, zwraca bieżącą pozycję, i. Jest to ostatnie wystąpienie t w s.

# **-wiczenie 4.2 (str. 91)**

Dodaj do funkcji atof możliwość obsługi notacji wykładniczej, postaci:

123.45e-6

gdzie po liczbie zmiennoprzecinkowej może wystąpić litera e lub E i wykładnik, z opcjonalnym znakiem.

```
#include <ctype.h>
/* atof: konwertuje ciąg znaków s na liczbę double */
double atof(char s[])
{
     double val, power;
     int exp, i, sign;
    for (i = 0; isspace(s[i]); i++) /* pomiń białe znaki */
\mathbf{z}sign = (s[i] == '-'') ? -1 : 1;
     if (s[i] == '+' || s[i] == '-')
         i++;
    for (val = 0.0; isdigit(s[i]); i++)
        val = 10.0 * val + (s[i] - '0');
    if (s[i] == '.') i++;
    for (power = 1.0; isdigit(s[i]); i++) {
```

```
val = 10.0 * val + (s[i] - '0'); power *= 10;
 }
val = sign * val / power;
if (s[i] == 'e' || s[i] == 'E')sign = (s[++i] == '-'') ? -1 : 1;
   if (s[i] == '+' || s[i] == '-'') i++;
   for (exp = 0; isdigit(s[i]); i++)
       exp = 10 * exp + (s[i] - '0'); if (sign == 1)
        while (exp-- > 0) /* wykadnik dodatni */
           val *= 10;
    else
        while (exp-- > 0) /* wykadnik ujemny */
           val / = 10;
 }
 return val;
```
Pierwsza część funkcji to powtórzenie funkcji atof z podrozdziału 4.2 podręcznika K&R. Funkcja pomija białe znaki, zapisuje znak i oblicza liczbę. Pobieranie liczby z kropką dziesiętną wymaga identycznej procedury niezależnie od tego, czy w dalszej części pojawi się wykładnik.

Druga część funkcji odpowiada za konwersję opcjonalnego wykładnika. Jeżeli ta część liczby nie występuje, funkcja zwraca wartość zapisaną w va1. Jeżeli wykładnik jest obecny, to jego znak zostaje zapisany w zmiennej sign, po czym wartość zostaje obliczona i zapisana w zmiennej exp.

Końcowa operacja

}

```
 if (sign == 1)
    while (exp-- > 0)val * = 10;
 else
    while (exp-- > 0)val / = 10;
```
modyfikuje liczbę odpowiednio do ustalonej wcześniej wartości wykładnika. Jeżeli wykładnik jest dodatni, liczba zostaje pomnożona exp razy przez 10. Jeżeli wykładnik jest ujemny, liczba zostaje podzielona exp razy przez 10. W zmiennej val zostaje zapisany wynik, który jest zwracany do programu wywołującego funkcję.

Zmienna val jest dzielona przez 10, a nie mnożona przez 0.1, ponieważ liczba 0,1 nie jest w zapisie binarnym dokładna. Na większości komputerów wartość 0,1 jest reprezentowana jako nieco mniejsza niż 0,1. W efekcie mnożenie 10.0\*0.1 rzadko daje wynik 1.0. Powtarzanie dzielenia przez 10 jest więc lepszym rozwiązaniem niż powtarzanie mnożenia przez 0,1, choć utrata dokładności wciąż występuje.

## **-wiczenie 4.3 (str. 97)**

W oparciu o schemat przedstawiony w przykładach program kalkulatora można łatwo rozbudowywać. Dodaj obsługę operatora modulo (%) i obsługę liczb ujemnych.

```
#include <stdio.h>
#include <math.h> /* dla atof() */
#define MAXOP 100 /* dopuszczalny rozmiar operandu lub operatora */
#define NUMBER '0' /* sygnał, że pobrano liczbę */
int getop(char []);
void push(double);
double pop(void);
/* kalkulator z odwrotną notacją polską */
main()
{
     int type;
     double op2;
     char s[MAXOP];
    while ((type = getop(s)) != EOF) switch (type) {
         case NUMBER:
              push(atof(s));
             break;
         case '+':
             push(pop() + pop());
             break;
         case '*':
            push(pop() * pop());
             break;
         case '-':
            op2 = pop();
            push(pop() - op2); break;
        case '/:
            op2 = pop();
              if (op2 != 0.0)
                 push(pop() / op2); else
                  printf("error: zero divisor\n");
             break;
         case '%':
            op2 = pop();
              if (op2 != 0.0)
                  push(fmod(pop(), op2));
             else
                  printf("error: zero divisor\n");
```

```
 break;
     case '\n':
         print(f''\t%.8g\n''), pop());
          break;
     default:
          printf("error: unknown command %s\n", s);
          break;
     }
 }
 return 0;
```
Zmieniliśmy program główny i funkcję getop. Funkcje push i pop pozostają niezmienione.

Operator modulo (%) jest traktowany podobnie jak operator dzielenia (/). Funkcja biblioteczna fmod oblicza resztę z dzielenia dwóch elementów na wierzchołku stosu. op2 to element pobrany z wierzchołka jako pierwszy.

Oto zmodyfikowana wersja funkcji getop:

}

```
#include <stdio.h>
#include <string.h>
#include <ctype.h>
#define NUMBER '0' /* sygna, e zostaa znaleziona liczba */
int getch(void);
void ungetch(int);
/* getop: pobiera nastpny operator lub operand (liczb) */
int getop(char s[])
{
     int c, i;
    while ((s[0] = c = getch()) == ' | c == ' \t')\mathbf{z}s[1] = ' \0';i = 0; if (!isdigit(c) && c != '.' && c != '-')
        return c; \frac{1}{2} /* nie jest liczba */
    if (c == '-'')if (isdigit(c = getch()) || c == '. s[++i] = c; /* liczba ujemna */
         else {
             if (c != EOF)
                  ungetch(c);
             return '-'; /* znak minus */
         }
 if (isdigit(c)) /* pobierz cz-
 cakowit */
        while (i\text{sdigit}(s[++i] = c = \text{getch}())\mathbf{z} ; and \mathbf{z} ; and \mathbf{z} ;
```

```
if (c == '.')
                                  /* pobierz część ułamkowa */
       while (isqit(s[++i] = c = qetch())\mathbf{z} s[i] = '\0';
    if (c != EOF)
        ungetch(c);
    return NUMBER;
```
Funkcja getop sprawdza następny znak po znaku -, aby określić, czy dane zawierają liczbę ujemną. Przykładowo

- 1

}

to znak minus i liczba. Jednak

-1.23

jest liczbą ujemną.

Rozbudowany kalkulator zapewnia obsługę sekwencji

 $1 -1 +$  $-10$  3 %

Pierwsze wyrażenie prowadzi do uzyskania wartości  $0$  (1 + (-1)). Drugie wyrażenie ma wartość –1.

# **-wiczenie 4.4 (str. 97)**

Utwórz polecenie wypisujące element na wierzchołku stosu bez jego usuwania ze stosu, polecenie duplikujące element na wierzchołku stosu, polecenie zamieniające miejscami dwa górne elementy oraz polecenie usuwające całą zawartość stosu.

```
#include <stdio.h>
#include <math.h> /* dla atof() */
#define MAXOP 100 /* dopuszczalny rozmiar operandu lub operatora */
#define NUMBER '0' /* sygnal, że pobrano liczbę */
int getop(char []);
void push(double);
double pop(void);
void clear(void);
/* kalkulator z odwrotną notacją polską */
main()
{
     int type;
     double op1, op2;
     char s[MAXOP];
```

```
while ((type = getop(s)) != EOF) switch (type) {
     case NUMBER:
         push(atof(s));
         break;
     case '+':
        push(pop() + pop());
         break;
     case '*':
        push(pop() * pop());
         break;
     case '-':
        op2 = pop();
         push(pop() - op2);
         break;
     case '/':
        op2 = pop(); if (op2 != 0.0)
             push(pop() / op2);
         else
             printf("error: zero divisor\n");
         break;
     case '?': /* wypisz element z wierzchoka stosu */
        op2 = pop();
         printf("\t%.8g\n", op2);
         push(op2);
         break;
    case 'c': /* opróżnij stos */
         clear();
         break;
     case 'd': /* duplikuj element na wierzchoku stosu */
        op2 = pop();
         push(op2);
         push(op2);
         break;
    case 's': /* zamień dwa elementy na wierzchołku */
        op1 = pop();
        op2 = pop(); push(op1);
         push(op2);
         break;
     case '\n':
        print(f''\t%.8q\n''], pop());
         break;
     default:
         printf("error: unknown command %s\n", s);
         break;
     }
 }
 return 0;
```
}

Znak nowego wiersza powoduje pobranie elementu z wierzchołka stosu i wypisanie go. Dodaliśmy nowy operator, '?', który pobiera element z wierzchołka stosu, wypisuje go, a następnie zwraca na stos. Nie usuwamy elementu z wierzchołka stosu w sposób trwały (tak jak w przypadku użycia znaku nowego wiersza), a stosujemy sekwencję pop-printf-push. Dzięki temu główny program nie musi wiedzieć o stosie ani wykorzystywanych do jego obsługi zmiennych.

Duplikowanie elementu na wierzchołku stosu polega na zdjęciu go ze stosu i dwukrotnym wywołaniu funkcji umieszczającej go na stosie ponownie.

Podobnie zamiana miejscami dwóch elementów na wierzchołku jest realizowana poprzez zdjcie ich ze stosu i ponowne zapisanie na stosie.

Czyszczenie stosu jest prostą operacją, sprowadzającą się do przypisania zmiennej sp wartości 0. Dodaliśmy nową funkcję, uzupełniającą push i pop, która wykonuje właśnie taką operację. Pozwala to zachować zasadę, że tylko funkcje operujące danymi stosu odwołują się do niego i związanych z nim zmiennych.

```
/* clear: opróżnia stos */
void clear(void)
{
     sp = 0;
}
```
# **-wiczenie 4.5 (str. 97)**

Dodaj dostep do funkcji biblioteki, takich jak sin, exp, i pow. Patrz <math.h> w części 4. dodatku B.

```
#include <stdio.h>
#include <string.h>
#include <math.h> /* dla atof() */
#define MAXOP 100 /* dopuszczalny rozmiar operandu lub operatora */
#define NUMBER '0' /* sygnal, że pobrano liczbę */
#define NAME 'n' /* sygna, e pobrano nazw */
int getop(char []);
void push(double);
double pop(void);
void mathfnc(char []);
/* kalkulator z odwrotną notacją polską */
main()
{
     int type;
     double op2;
     char s[MAXOP];
    while ((type = getop(s)) != EOF)
```

```
 switch (type) {
         case NUMBER:
              push(atof(s));
              break;
         case NAME:
              mathfnc(s);
              break;
         case '+':
             push(pop() + pop());
              break;
         case '*':
             push(pop() * pop());
              break;
         case '-':
             op2 = pop();
              push(pop() - op2);
              break;
         case '/':
             op2 = pop();
              if (op2 != 0.0)
                 push(pop() / op2); else
                  printf("error: zero divisor\n");
              break;
         case '\n':
              printf("\t%.8g\n", pop());
              break;
         default:
              printf("error: unknown command %s\n", s);
              break;
         }
     }
     return 0;
}
/* mathfnc: sprawdza, czy cig s jest nazw obsugiwanej funkcji matematycznej */
void mathfnc(char s[])
{
     double op2;
    if (strcmp(s, "sin") == 0) push(sin(pop()));
     else if (strcmp(s, "cos") == 0)
         push(cos(pop()));
    else if (strcmp(s, "exp") == 0) push(exp(pop()));
    else if (strcmp(s, "pow") == 0)op2 = pop();
         push(pow(pop(), op2));
     } else
         printf("error: %s not supported\n", s);
}
```
Plik źródłowy zmodyfikowanej funkcji getop:

```
#include <stdio.h>
#include <string.h>
#include <ctype.h>
#define NUMBER '0' /* sygna, e zostaa znaleziona liczba */
#define NAME 'n' /* sygnal, ie pobrano nazwe */
int getch(void);
void ungetch(int);
/* getop: pobiera następny operator, operand lub nazwę funkcji */
int getop(char s[])
{
       int c, i;
      while ((s[0] = c = getch()) == ' | c == ' \t')\mathbf{z}s[1] = ' \ 0'; i = 0;
       if (islower(c)) /* polecenie lub nazwa */
            while (islower(s[++i] = c = getch())\mathbf{z} ; and \mathbf{z} ; and \mathbf{z} ; and \mathbf{z} ; and \mathbf{z} ; and \mathbf{z} ; and \mathbf{z} ; and \mathbf{z} ; and \mathbf{z} ; and \mathbf{z} ; and \mathbf{z} ; and \mathbf{z} ; and \mathbf{z} ; and \mathbf{z} ; and \mathbf{z} ; 
            s[i] = '0';if (c \mid EOF)ungetch(c); \frac{1}{2} /* pobrany o jeden znak za dużo */
            if (strlen(s) > 1)
                   return NAME; /* >1 znak, czyli nazwa */
             else
                  return c; \frac{1}{2} /* to może być polecenie */
       }
       if (!isdigit(c) && c != '.')
            return c; \frac{1}{2} /* nie jest liczba */
       if (isdigit(c)) /* pobierz cz-
                                                    /* pobierz część całkowitą */
            while (isqit(s[++i] = c = qetch()) ;
      if (c == '')/* pobierz część ułamkową */
            while (i\text{sdigit}(s[++i] = c = \text{getch}())\mathbf{z} ; and \mathbf{z} ; and \mathbf{z} ; and \mathbf{z} ; and \mathbf{z} ; and \mathbf{z} ; and \mathbf{z} ; and \mathbf{z} ; and \mathbf{z} ; and \mathbf{z} ; and \mathbf{z} ; and \mathbf{z} ; and \mathbf{z} ; and \mathbf{z} ; and \mathbf{z} ; 
      s[i] = ' \0'; if (c != EOF)
             ungetch(c);
       return NUMBER;
}
```
Zmodyfikowaliśmy funkcję getop, tak aby mogła pobierać ciąg małych liter i zwracać go jako typ NAME. Program główny rozpoznaje NAME jako jeden z poprawnych typów i wywołuje funkcję mathfnc.

Funkcja mathfnc jest nowym elementem. Wykonuje ona serię instrukcji if aż do znalezienia nazwy funkcji zapisanej w ciągu s. Jeżeli nazwa nie zostanie znaleziona, funkcja zgłasza błąd. Jeżeli ciąg s jest nazwą jednej z obsługiwanych funkcji matematycznych, mathfnc pobiera ze stosu odpowiednią liczbę elementów i wywołuje tę funkcję. Funkcja zwraca wartość, którą mathfnc umieszcza na stosie.

Przykładowo funkcja sin oczekuje argumentu w radianach, a sinus PI / 2 ma wartość 1.

```
3.14159265 2 / sin
```
Pierwsza operacja to dzielenie PI przez 2. Wynik zostaje umieszczony na stosie. Funkcja sin pobiera tę wartość z wierzchołka stosu, oblicza wartości sinus i zapisuje wynik, 1, ponownie na stosie.

3.14159265 2 / sin 0 cos +

daje wynik 2, ponieważ sinus PI / 2 to 1 i cosinus zera to 1.

Inny przykład,

5 2 pow 4 2 pow +

podnosi 5 do potęgi 2, następnie 4 do potęgi 2, po czym dodaje te dwie wartości.

Funkcja getop nie zna nazw funkcji matematycznych. Zwraca ona jedynie znalezione ciągi. Zapewnia to możliwość łatwego rozbudowywania funkcji mathfnc i wprowadzania obsługi dalszych operacji.

## **-wiczenie 4.6 (str. 98)**

Dodaj polecenia obsługi zmiennych (łatwo jest zapewnić możliwość korzystania z dwudziestu sześciu zmiennych przy użyciu jednoliterowych nazw). Dodaj zmienna przechowującą ostatnią wypisaną wartość.

```
#include <stdio.h>
#include <math.h> /* dla atof() */
#define MAXOP 100 /* dopuszczalny rozmiar operandu lub operatora */
#define NUMBER '0' /* sygnal, że pobrano liczbę */
int getop(char []);
void push(double);
double pop(void);
/* kalkulator z odwrotna notacja polska */
main()
{
    int i, type, var = 0;
     double op2, v;
     char s[MAXOP];
```

```
 double variable[26];
    for (i = 0; i < 26; i++)variable[i] = 0.0;while ((type = getop(s)) != EOF) switch (type) {
         case NUMBER:
             push(atof(s));
             break;
         case '+':
            push(pop() + pop());
             break;
         case '*':
             push(pop() * pop());
              break;
         case '-':
            op2 = pop();
            push(pop() - op2); break;
         case '/':
            op2 = pop();
             if (op2 != 0.0)
                 push(pop() / op2); else
                  printf("error: zero divisor\n");
             break;
        case != \cdot:
             pop();
              if (var >= 'A' && var <= 'Z')
                 variable[var = 'A'] = pop();
             else
                  printf("error: no variable name\n");
             break;
         case '\n':
            v = pop();
             printf("\t%.8g\n", v);
             break;
         default:
             if (type >= 'A' && type <= 'Z')
                  push(variable[type – 'A']);
             else if (type == 'v')
                  push(v);
             else
                  printf("error: unknown command %s\n", s);
             break;
         }
         var = type;
     }
     return 0;
}
```
Dodane zmienne to wielkie litery, od A do Z. Litery te służą zarazem jako indeksy zmiennej tablicowej. Wprowadziliśmy także zmienną v, w której zapisywana jest ostatnia wypisywana wartość.

Gdy program napotyka nazwe zmiennej (od A do Z lub v), zapisuje jej wartość na stosie. Dostępny jest także nowy operator, '=', który przypisuje element z wierzchołka stosu zmiennej poprzedzającej operator. Na przykład

 $3 \text{ A} =$ 

przypisuje wartość 3 zmiennej A. Późniejsze

2 A +

dodaje liczby 2 i 3 (wartość zmiennej A). Po dojściu do znaku nowego wiersza program wypisuje liczbe 5 i przypisuje jednocześnie wartość 5 zmiennej v. Jeżeli następną operacją jest

v 1 +

to wynikiem jest 6: 5+1.

# **-wiczenie 4.7 (str. 98)**

Napisz procedurę ungets(s), która zwraca do danych wejściowych cały ciąg znaków. Czy funkcja ta powinna korzystać ze zmiennych buf i bufp, czy raczej tylko z funkcji ungetch?

```
#include <string.h>
/* ungets: zwraca ciąg znaków do strumienia danych wejściowych */
void ungets(char s[])
{
     int len = strlen(s);
     void ungetch(int);
    while (len > 0)
         ungetch(s[--len]);
}
```
Zmienna len zawiera liczbę znaków w ciągu s (bez końcowego '\0'), która jest określana przy użyciu funkcji str1en (patrz podrozdział 2.3 podręcznika K&R).

Funkcja ungets wywołuje procedurę ungetch (patrz koniec podrozdziału 4.3 podręcznika K&R) len razy, za każdym razem przekazując do strumienia danych wejściowych jeden znak ciągu s. Funkcja dba o przekazywanie znaków w odwróconej kolejności.

Funkcja ungets nie musi znać zmiennych buf i bufp. Procedura ungetch zapewnia wykrywanie błędów i właściwą pracę z tymi zmiennymi.

## **-wiczenie 4.8 (str. 98)**

Zmodyfikuj funkcje getch i ungetch, przyjąwszy założenie, że nigdy nie będzie wycofywany więcej niż jeden znak.

```
#include <stdio.h>
char buf = 0;
/* getch: pobiera znak danych wejściowych (mógł być wcześniej wycofany przez ungetch */
int getch(void)
{
     int c;
     if (buf != 0)
         c = \text{buf}; else
         c = getchar();
    buf = 0;
     return c;
}
/* ungetch: wycofuje znak do strumienia danych wej-
ciowych */
void ungetch(int c)
{
     if (buf != 0)
          printf("ungetch: too many characters\n");
     else
         buf = c;
}
```
Bufor, buf, nie jest już tablicą, ponieważ nigdy nie będzie w nim przechowywany więcej niż jeden znak.

Zmienna buf jest inicjalizowana przy ładowaniu programu wartością 0. Funkcja getch przywraca tę wartość za każdym razem, gdy pobiera znak. Funkcja ungetch przed zapisaniem znaku sprawdza, czy bufor jest pusty. Jeeli bufor nie jest pusty, wywietla komunikat błędu.

# **-wiczenie 4.9 (str. 98)**

Nasze funkcje getch i ungetch nie obsługują poprawnie wycofywania znaku EOF. Zastanów się, jakie powinny one mieć cechy w przypadku cofania znaku EOF, po czym zaimplementuj nowa koncepcje.

#include <stdio.h> #define BUFSIZE 100

```
int buf[BUFSIZE]; /* bufor dla ungetch */
int bufp = 0; /* nastpna wolna pozycja w buforze */
/* getch: pobiera znak danych wejściowych (mógł być wcześniej wycofany przez ungetch */
int getch(void)
{
    return (bufp > 0) ? buf[--bufp] : getchar();
}
/* ungetch: wycofuje znak do strumienia danych wejściowych */
void ungetch(int c)
{
     if (bufp >= BUFSIZE)
         printf("ungetch: too many characters\n");
     else
        buf[buffer++] = c;}
```
W funkcjach getch i ungetch przedstawionych w podreczniku K&R bufor, buf, jest deklarowany jako tablica znaków:

char buf[BUFSIZE];

Język C nie wymaga, aby zmienna char została określona jako signed lub unsigned (patrz podrozdział 2.7 podręcznika K&R). Konwersja wartości char na int nie może prowadzić do uzyskania wartości ujemnej. Na niektórych komputerach, gdy lewy skrajny bit wartości char jest równy 1, konwersja na int prowadzi do uzyskania wartości ujemnej. Na innych konwersja polega na dodaniu z lewej strony odpowiedniej liczby zer. Takie przekształcenie zawsze prowadzi do uzyskania liczby dodatniej, niezależnie od tego, czy lewy skrajny bit miał wartość 1, czy nie.

W notacji szesnastkowej -1 to 0xFFFF (w przypadku 16 bitów). Po zapisaniu wartości 0xFFFF w zmiennej char zmienna zawiera 0xFF. Konwersja 0xFF na int może prowadzić do uzyskania wartości 0x00FF, czyli 255, lub 0xFFFF, czyli -1.

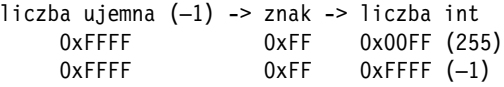

Jeżeli mamy traktować EOF  $(-1)$  jak każdy inny znak, zmienna buf powinna zostać zadeklarowana jako tablica liczb całkowitych:

int buf[BUFSIZE];

Nie sa wtedy wykonywane żadne operacje konwersji i wartość  $EOF$  (-1), podobnie jak każda liczba ujemna, jest obsługiwana w sposób jednolity na wszystkich platformach.

# **-wiczenie 4.10 (str. 98)**

Alternatywna organizacja pracy z danymi wejściowymi opiera się na użyciu getline w celu pobrania całego wiersza. Dzięki temu funkcje getch i ungetch nie są potrzebne. Przekształć kalkulator, tak aby jego praca opierała się na takim podejściu do danych wejściowych.

```
#include <stdio.h>
#include <ctype.h>
#define MAXLINE 100
#define NUMBER '0' /* sygna, e zostaa znaleziona liczba */
int getline(char line[], int limit);
int li = 0; \frac{1}{2} /* indeks wiersza wejściowego */
char line [MAXLINE];
                         /* jeden wiersz wejściowy */
/* getop: pobiera nastpny operator lub operand (liczb) */
int getop(char s[])
{
     int c, i;
     if (line[li] == '\0')
         if (getline(line, MAXLINE) == 0)
             return EOF;
         else
              li = 0;
    while ((s[0] = c = line[i++]) == ' ' | c == ' \t')\mathbf{z}s[1] = '0'; if (!isdigit(c) && c != '.')
        return c; \frac{1}{2} /* nie jest liczba */
    i = 0;
    if (isdigit(c))
                                    /* pobierz część całkowitą */
        while (i\text{sdigit}(s[++i] = c = line[1i++]))\mathbf{z}if (c == '.<sup>'</sup>)
                                    /* pobierz część ułamkową */
        while (isligit(s[++i] = c = line[1i++]))\mathbf{z}s[i] = ' \0'; li--;
     return NUMBER;
}
```
Zamiast getch i ungetch używamy w getop funkcji getline. line to tablica zawierająca jeden pełny wiersz danych wejściowych. 1i to indeks kolejnego znaku w 1ine. Deklarujemy 1 ine i 1 i jako zmienne wewnętrzne, aby zachowywały wartości między wywołaniami.

Gdy getop dochodzi do końca wiersza (lub żaden wiersz nie został jeszcze pobrany),

```
if (line[li] == '\0')
```
następuje wywołanie get1ine w celu pobrania nowego wiersza danych.

W oryginalnej wersji (podrozdział 4.3 podręcznika K&R) funkcja getop wywołuje getch za kadym razem, gdy potrzebny jest nowy znak. W tej wersji pobierany jest znak na pozycji li w tablicy line, po czym wartość li jest zwiększana. Na końcu funkcji, zamiast wywoływać ungetch w celu zwrócenia znaku do strumienia danych wejściowych, zmniejszamy 11, aby wycofać się o jeden znak.

Warto pamiętać, że każda funkcja ma możliwość wykorzystywania i modyfikowania zmiennych zewnętrznych stosowanych w innych funkcjach, więc zmienne li i line mogą zostać zmienione przez funkcję inną niż getop. Czasem wskazane jest zabezpieczenie programu przed takimi sytuacjami. Umożliwia to zadeklarowanie zmiennych jako static. Nie zrobiliśmy tego, bo zmienne static zostaną omówione dopiero w podrozdziale 4.6 podręcznika K&R.

# **-wiczenie 4.11 (str. 102)**

Zmodyfikuj funkcję getop w taki sposób, aby nie korzystała z funkcji ungetch. Wskazówka: użyj wewnętrznej zmiennej statycznej.

```
#include <stdio.h>
#include <ctype.h>
#define NUMBER '0' /* sygna, e zostaa znaleziona liczba */
int getch(void);
/* getop: pobiera nastpny operator lub operand (liczb) */
int getop(char s[])
{
     int c, i;
     static int lastc = 0;
    if (lastc == 0)c = \text{qetch}();
     else {
         c = lastc;
        lastc = 0; }
     while ((s[0] = c) == ' ' || c == '\t')
        c = getch();
    s[1] = '0'; if (!isdigit(c) && c != '.')
        return c; /* nie jest liczba */
     i = 0;
```

```
if (isdigit(c)) /* pobierz część całkowitą */
         while (i\text{sdigit}(s[++i] = c = \text{getch}())\mathbf{z}if (c == '.') /* pobierz część ułamkową */
         while (i\text{sdigit}(s[++i] = c = qetch())\mathbf{z} ; and \mathbf{z} ; and \mathbf{z} ;
    s[i] = '0'; if (c != EOF)
         lastc = c; return NUMBER;
```
Zmodyfikowaliśmy funkcję getop, tak aby korzystała ze zmiennej static, która pamieta ostatni znak, który powinien zostać wycofany do strumienia danych wejściowych. Ponieważ nie korzystamy z funkcji ungetch, zapisujemy ten znak w zmiennej lastc.

Wywołanie funkcji getop prowadzi do sprawdzenia, czy 1astc zawiera wycofany znak. Jeżeli nie, następuje wywołanie getch w celu pobrania nowego znaku. Jeżeli 1astc zawiera wycofany znak, to funkcja getop kopiuje go do zmiennej c i zeruje wartość lastc. Pierwsza instrukcja while uległa pewnym zmianom. Wynikają one z tego, że getop musi pobierać nowy znak tylko po zakończeniu przetwarzania bieżącego znaku w c.

# **-wiczenie 4.12 (str. 107)**

}

Zaadaptuj koncepcję funkcji printd do napisania rekurencyjnej wersji funkcji itoa. Innymi słowy, przekształć liczbę całkowitą na ciąg znaków, wywołując procedurę rekurencyjną.

```
#include <math.h>
/* itoa: konwertuje liczbe n na cigg znaków s; wersja rekurencyjna */
void itoa(int n, char s[])
{
     static int i;
     if (n / 10)
        itoa(n / 10, s);
     else {
        i = 0;
        if (n < 0) s[i++] = '-';
 }
    s[i++] = abs(n) % 10 + '0';
    s[i] = ' \0';}
```
Funkcja itoa pobiera dwa argumenty: liczbę całkowitą n i tablicę znaków s. Jeżeli wynik dzielenia całkowitego n/10 jest różny od zera, funkcja wywołuje samą siebie, przekazując jako argument n/10:

$$
\begin{array}{cc} \text{if (n / 10)} \\ \text{itaa(n / 10, s)}; \end{array}
$$

Gdy w jednym z kolejnych wywołań rekurencyjnych n/10 ma wartość 0, mamy do czynienia z najbardziej znaczącą cyfrą n. Statyczna zmienna i jest indeksem tablicy s. Jeżeli liczba n jest ujemna, umieszczamy znak minus na pierwszej pozycji tablicy i zwikszamy i. Gdy itoa powraca z kolejnych wywołań rekurencyjnych, obliczane są kolejne cyfry, od lewej do prawej strony. Zwróćmy uwage, że na każdym poziomie zostaje dodane '\0' kończące ciąg, które na kolejnym poziomie zostaje zastąpione następną cyfrą liczby. Wyjątkiem jest jedynie zakończenie ostatniego wywołania itoa, po którym zapisany znacznik końca ciągu pozostaje w tablicy znaków.

# **-wiczenie 4.13 (str. 107)**

Napisz rekurencyjną wersję funkcji reverse(s), odwracającej "w miejscu" ciąg znaków s.

```
#include <string.h>
/* reverse: odwraca w miejscu cig s */
void reverse(char s[])
{
     void reverser(char s[], int i, int len);
     reverser(s, 0, strlen(s));
}
/* reverser: odwraca w miejscu cig s; algorytm rekurencyjny */
void reverser(char s[], int i, int len)
{
     int c, j;
    j = len - (i + 1); if (i < j) {
        c = s[i];s[i] = s[j];s[j] = c; reverser(s, ++i, len);
     }
}
```
Musimy zachować ten sam interfejs procedury reverse niezależnie od implementacji. Oznacza to, że możemy przekazać do niej tylko ciąg znaków.

Funkcja reverse określa długość ciągu i wywołuje funkcję reverser, która wykonuje właściwą operację odwrócenia ciągu s w miejscu.

Funkcja reverser pobiera trzy argumenty: s jest odwracanym cigiem, i to indeks cigu (od lewej), a 1en to długość ciągu (str1en(s); patrz podrozdział 2.3 podręcznika K&R).

Początkowo parametr i ma wartość 0. j to indeks ciągu, wskazujący pozycję względem prawego końca tego ciągu. Wartość j jest obliczana jako

 $j = len - (i + 1);$ 

Znaki ciągu są zamieniane miejscami, począwszy od skrajnych, aż do środka ciągu — najpierw zamieniane sa s[0] i s[len-1], potem s[1] i s[len-2] itd. Wartosć indeksu i jest zwiększana o jeden przed każdym kolejnym wywołaniem funkcji reverser:

reverser(s, ++i, len);

Zamienianie znaków jest kontynuowane do momentu, gdy dwa indeksy wskazują ten sam znak (i == j) albo indeks liczony od lewej strony wskazuje znak na prawo od znaku wskazywanego przez indeks liczony od lewej strony (i > j).

Nie jest to korzystne zastosowanie rekurencji. Pewne problemy dobrze poddają się rozwiązaniom rekurencyjnym — przykładem może być funkcja treeprint przedstawiona w podrozdziale 6.5 podręcznika K&R. Inne lepiej rozwiązywać innymi sposobami. Do tej ostatniej kategorii należy problem odwracania ciągu.

## **-wiczenie 4.14 (str. 110)**

Zdefiniuj makro swap $(t, x, y)$  wymieniające wartości dwóch argumentów, których typ to t (pomocna będzie struktura blokowa).

```
#define swap(t, x, y) { t z; \
 _z = y; \
y = x; \quad \langlex = z; }
```
Używając nawiasów klamrowych, definiujemy blok. Na początku bloku możemy zadeklarować zmienne lokalne. \_ z to zmienna lokalna typu t, która pomaga zamienić dwa argumenty.

Makro swap działa poprawnie, o ile żaden z argumentów nie ma nazwy \_z. Jeżeli tak jest,

 $swap(int, z, x);$ 

to po rozwinieciu makra uzyskujemy

{ int \_z; \_z = \_z; \_z = x; x = \_z; }

i wymiana nie następuje. Przyjmujemy więc założenie, że \_z nie będzie wykorzystywane jako nazwa zmiennej.